$1.$  USB

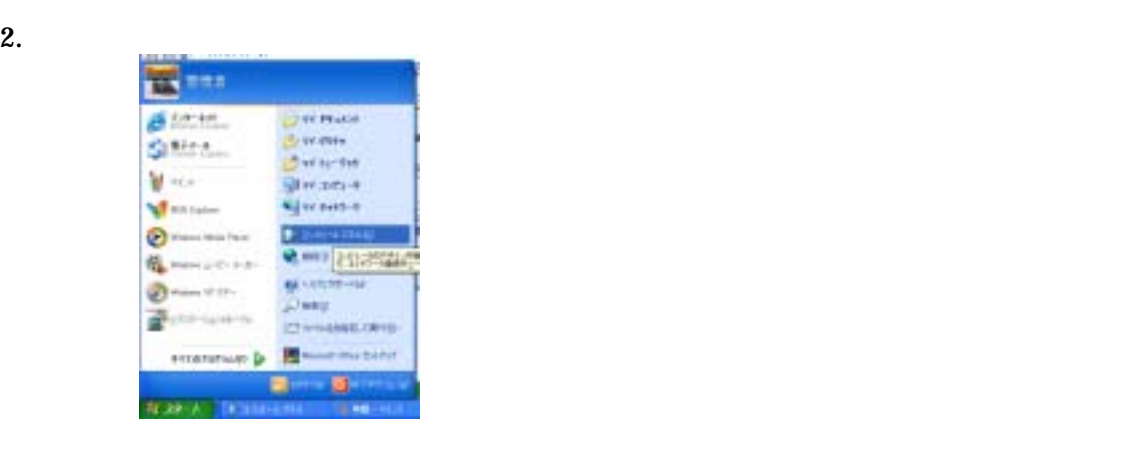

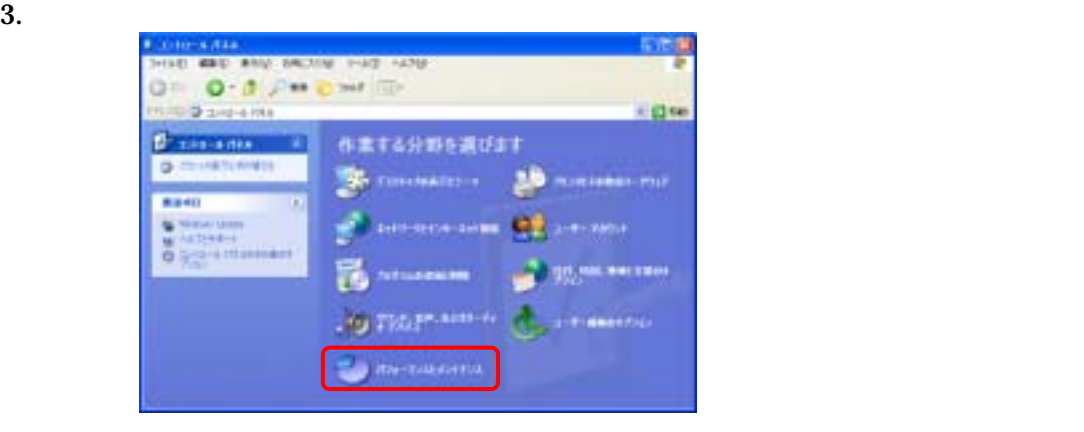

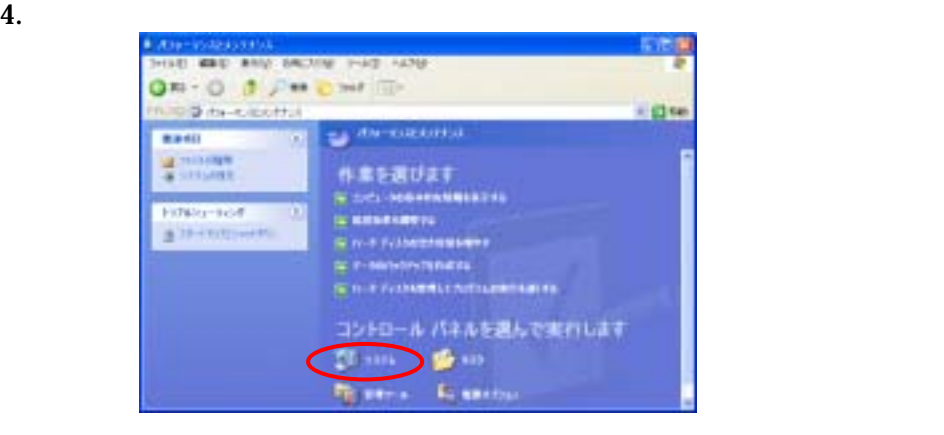

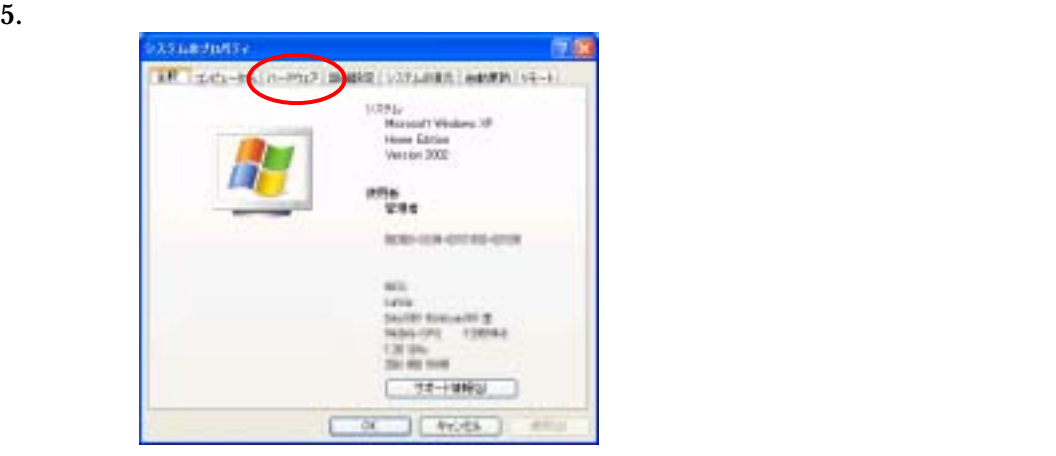

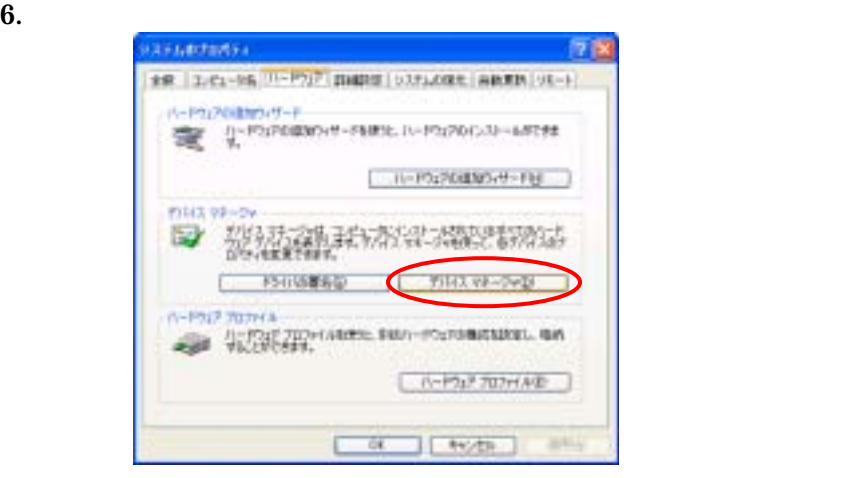

7. COM LPT Panasonic DVC USB-SERIAL Driver (COMx)

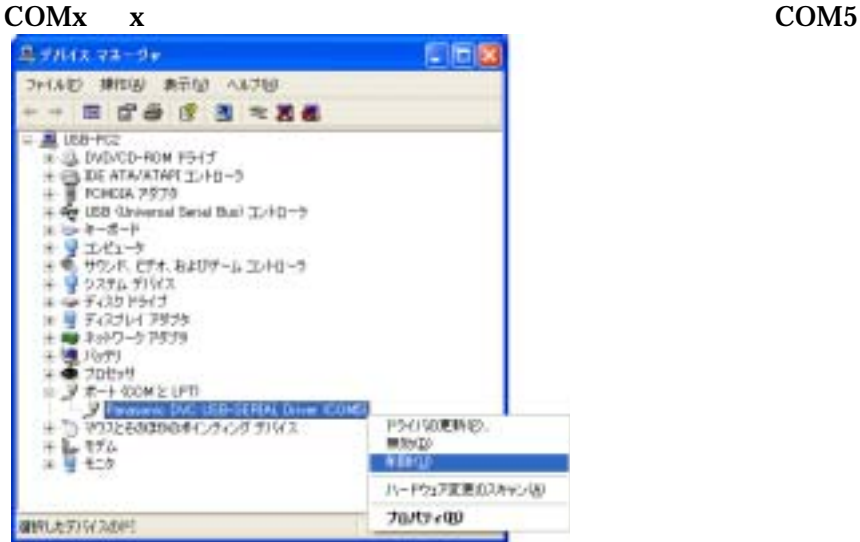

- 
- 8. DVC USB
- 9. 
USB(Universal Serial Bus) Panasonic DVC USB Driver

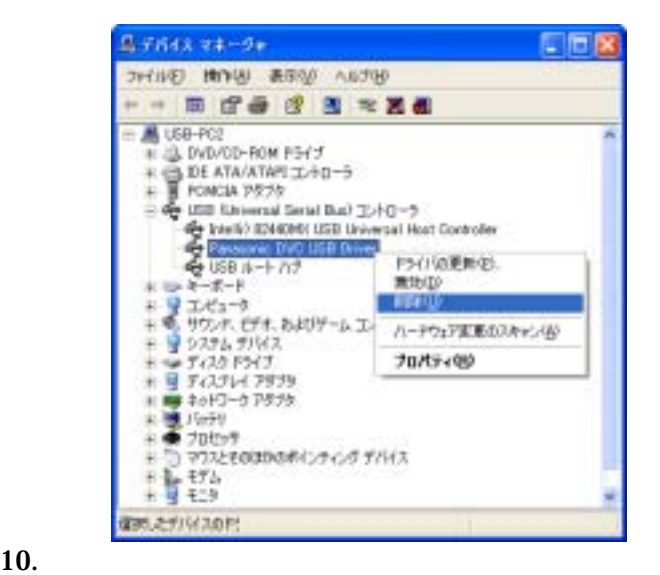

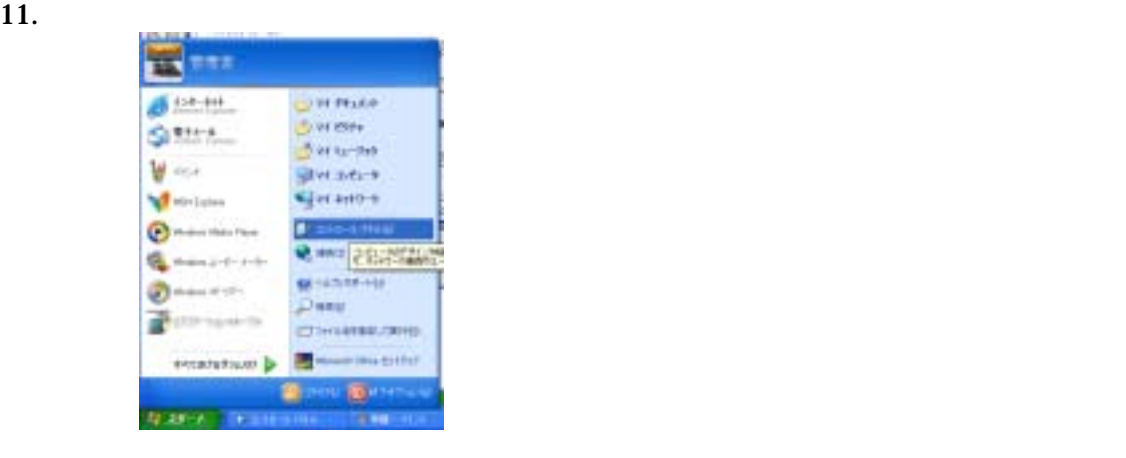

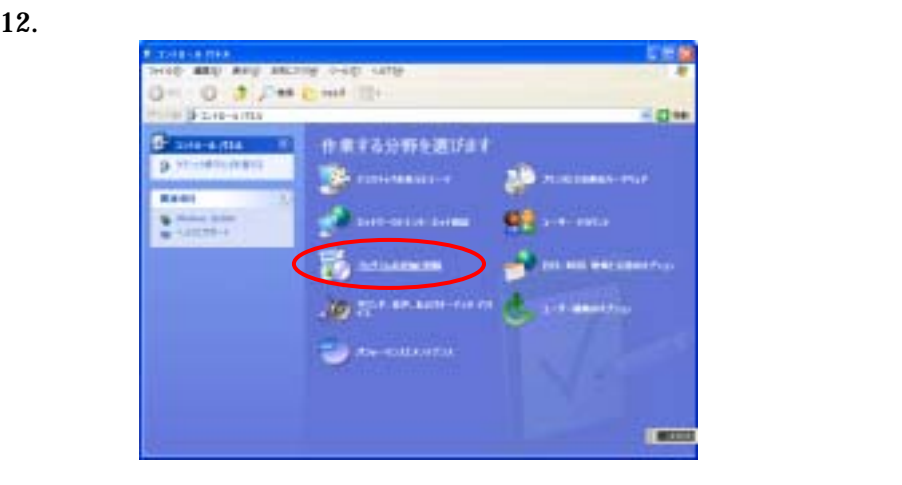

## $13.$

"USB Driver for Panasonic DVC (with Web Camera)"

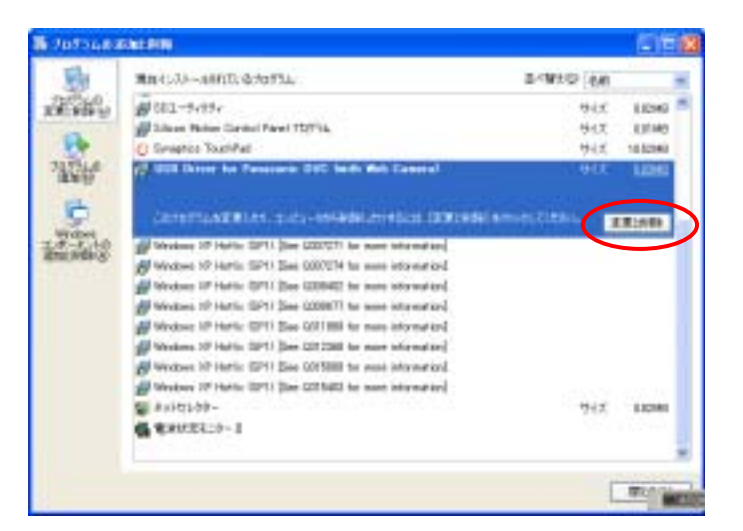

## 14. InstallShield

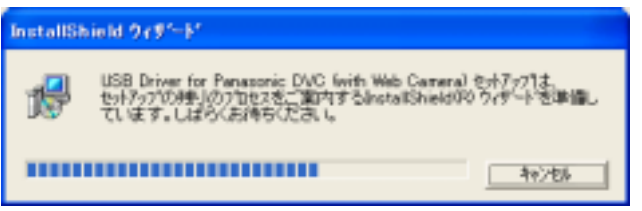

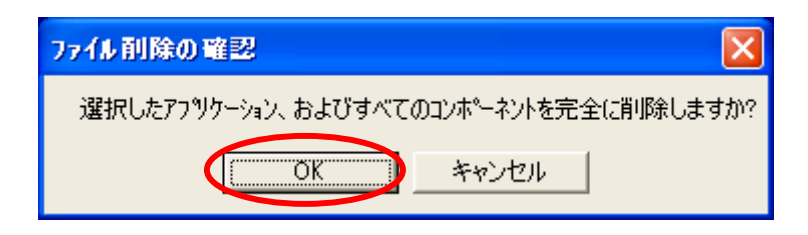

## 15. The Transfer of Transfer and Transfer of DVC 215.

 $\overline{\text{OK}}$ 

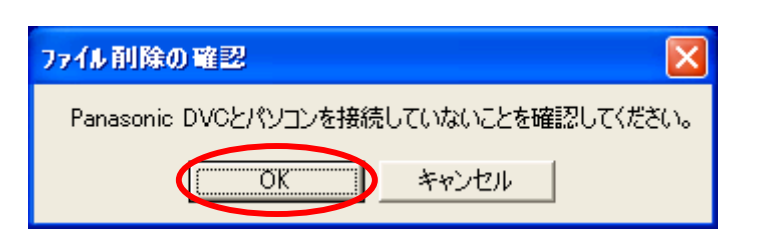

 $\overline{X}$  OK

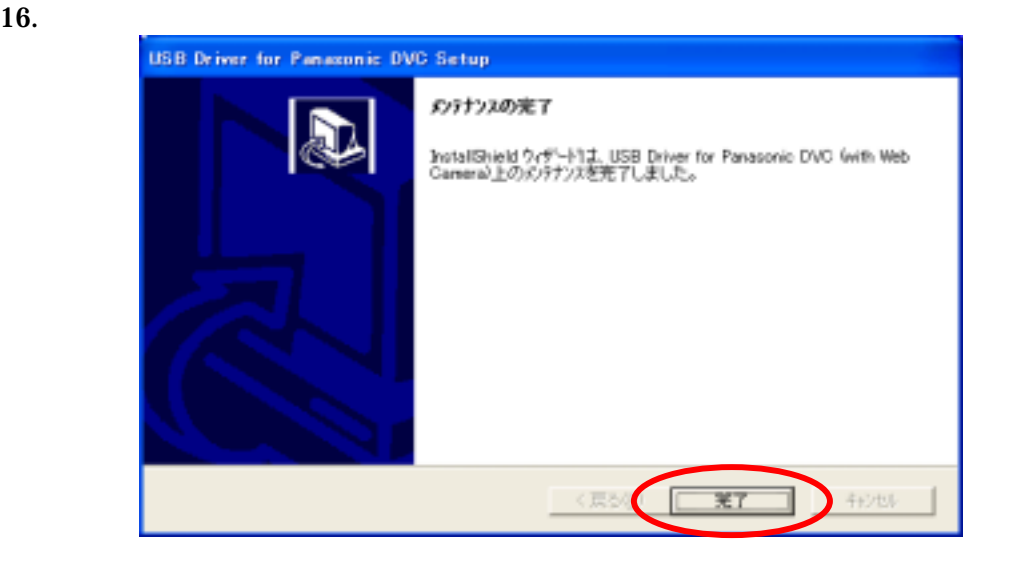

17. Windows OK

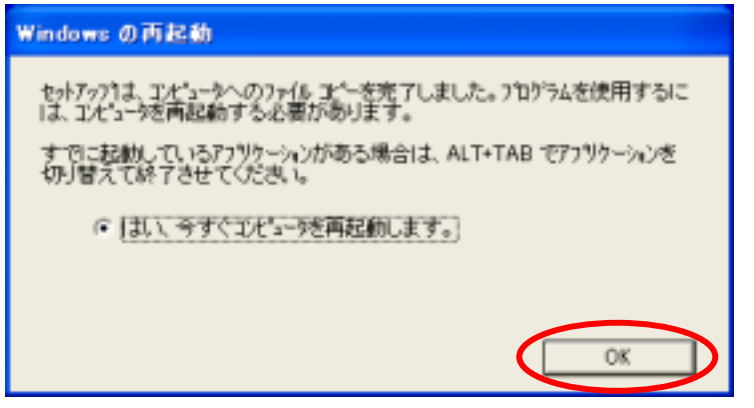